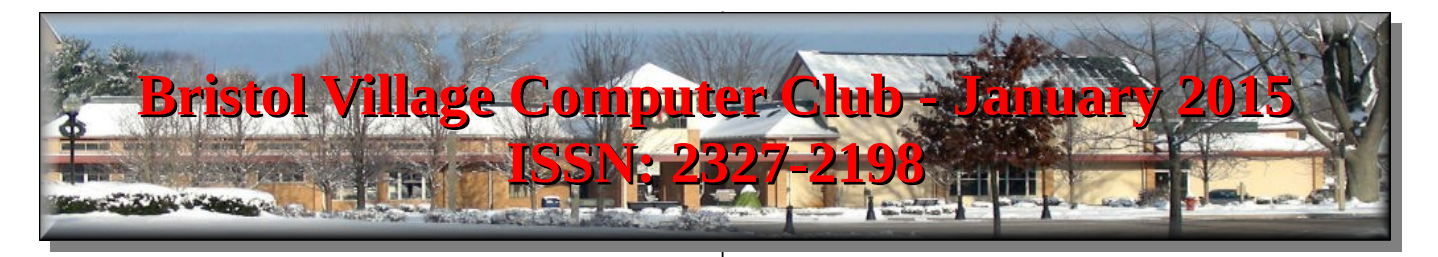

If you are reading this on your computer display, remember that **Acrobat Reader** has a *zoom* feature (under "**View"** in your top tool bar) for enlarging or reducing text and graphics.

**Next Computer Club (BVCC) Meeting**

**Len Nasman will discuss changes to the Computer Room. General questions from the audience will be welcome.**

**Jan. 12 2015, 7:30PM Glenn Center**

## **Also on BVTV**

## <span id="page-0-0"></span>*Quick Index*

You can jump directly to articles in this newsletter. Just left click on the Index listing.

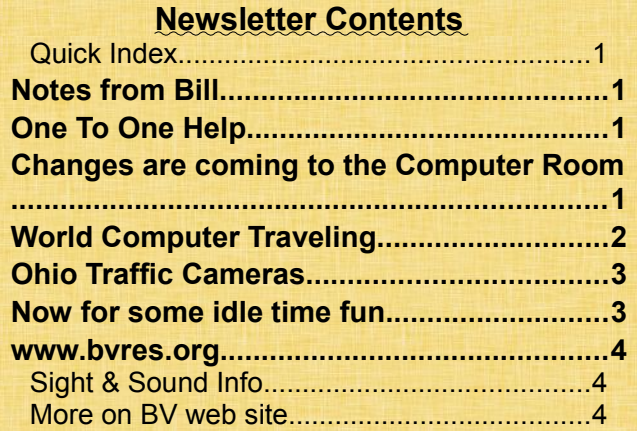

# <span id="page-0-3"></span>Notes from Bill

### By Bill Webb

The program at the January BVCC meeting will be an overview of the changes planned in the computer lab. Len Nasman has designed a new arrangement for the lab that may help provide a more efficient working area. The presentation will detail the changes and provide an opportunity for questions from the audience. Please join us at the meeting

# BVCC Officers

**President: Bill Webb Vice President.: Don Netzley Treasurer: George Hartwell Secretary: Nancy Seward Newsletter Editor: Len Nasman CLUB EMAIL: bvclub@bvres.org**

# <span id="page-0-2"></span>One To One Help

Just another reminder about the availability of individual help if you have questions or need help on a particular project. There is a sign up sheet posted on the computer lab door where you may list your name and specify the area you wish help.

Many individuals establish new goals they wish to accomplish at the beginning of the new year. If you have goal or project that is computer related, this is a good time to get started. Please sign up and help the BVCC plan club programs as well as individual help. It is really helpful if we have your input to assist in planning programs designed to meet specific areas of interests.

# <span id="page-0-1"></span>Changes are coming to the Computer Room

By Len

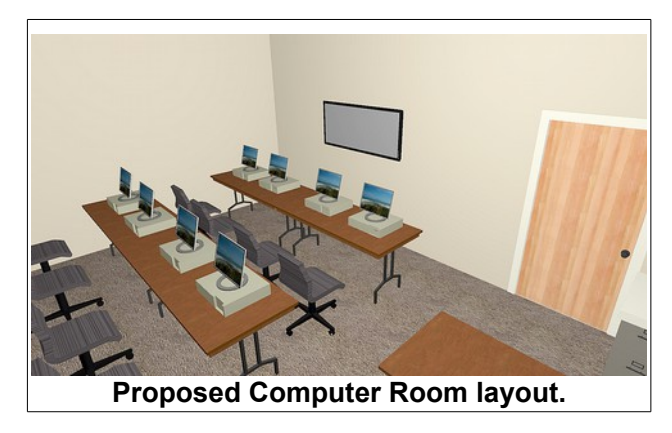

### **BVCC Newsletter - January 2015**

The plan is to replace the 4 large computer desks with 4 five foot tables. A large screen monitor will be added to the wall. This configuration will provide a better arrangement for classes and tutorials.

A large screen monitor has been purchased and will be installed soon. Four new tables will be purchased, and the current computer desks will be removed. If you are interested in buying any of the desks from the club, talk to one of the officers.

# <span id="page-1-0"></span>World Computer Traveling

By Len

Most of us have limited time and resources for traveling around the world. However, most of us are interested in seeing sights from distant places. The Internet makes it possible to explore places you could never get to in person, and is the next best thing to being there. For example you can visit the Taj Mahal in India.

<https://www.youtube.com/watch?v=-TtTwCNlulg>

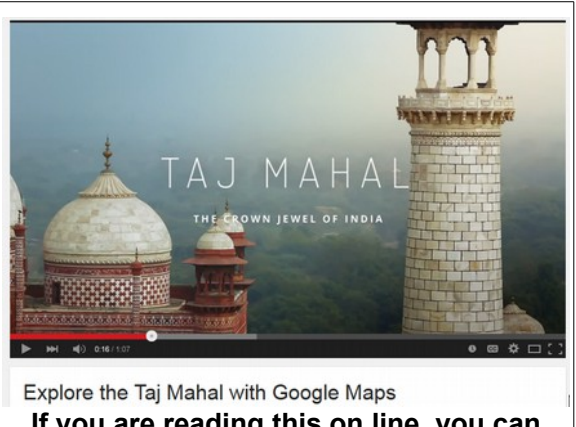

**If you are reading this on line, you can click on the picture to jump to web site.**

Follow [this link](https://www.google.com/maps/@27.1738334,78.0422471,3a,75y,355.8h,100.43t/data=!3m5!1e1!3m3!1sBfKQIL1DDP6HEGSWPxFI2A!2e0!3e5?hl=en//www.google.com/maps/preview/@27.173385,78.042122,3a,75y,1.38h,89.29t/data=!3m5!1e1!3m3!1sypwvZafR9EHGbeK0JPItLg!2e0!3e5?hl=en) to Google street views of the Taj Mahal.

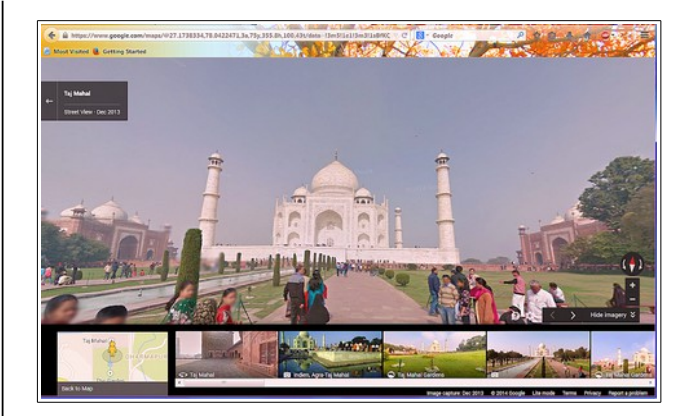

With Google street views you can click and drag and zoom to get 360 degrees of views.

If you just want to sit back and watch, you can click here for https://www.youtube.com/watch?v=Sa [zw7YFEI.](https://www.youtube.com/watch?v=Sa_-zw7YFEI)

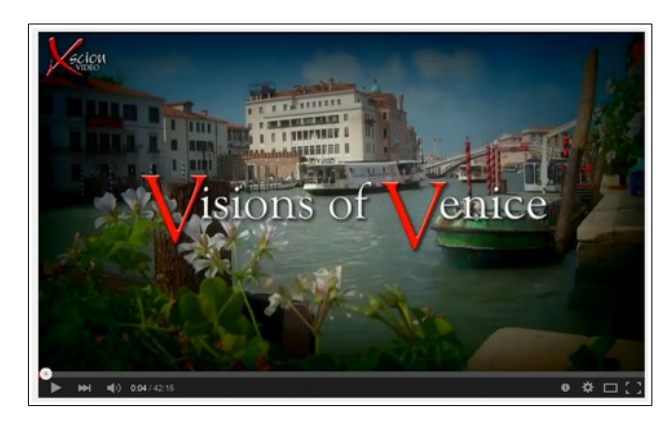

You can follow Diana and I as we take the back door to [Norway.](https://www.youtube.com/watch?v=PKohBU72Q6o)

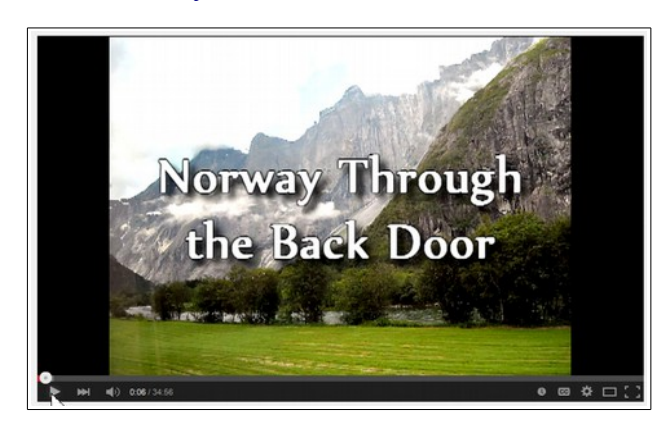

### **BVCC Newsletter - Bristol Village Computer Club**

Or, if you are planning to actually go to Europe, you might find [travel tips](https://www.youtube.com/watch?v=uz0UCZkPqbA) from Rick Steves' very helpful.

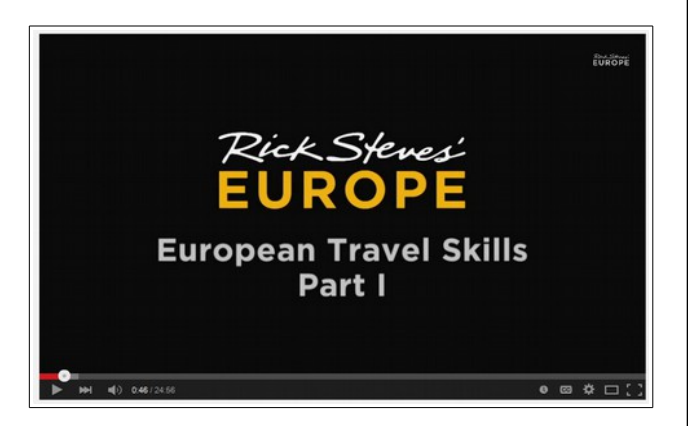

Wherever you would like to go, or whatever you would like to see, the Internet has something for you. Start by searching on [YouTube.](https://www.youtube.com/) Then try [Google Street Views](https://www.google.com/maps/views/home?hl=en&gl=us) for the ability to control the views and pace of your computer tours.

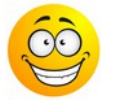

<span id="page-2-1"></span>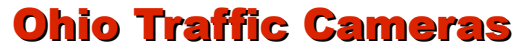

By Lne

If you are doing any driving this winter, it is nice to see what the road conditions are around the area. The Wundermap web site provides access to Ohio traffic cameras.

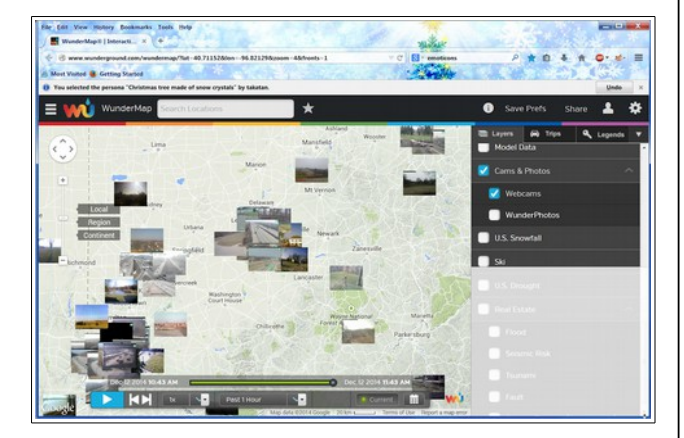

Use the + option to zoom in on an area. Scroll down on the list to turn the webcam option on.

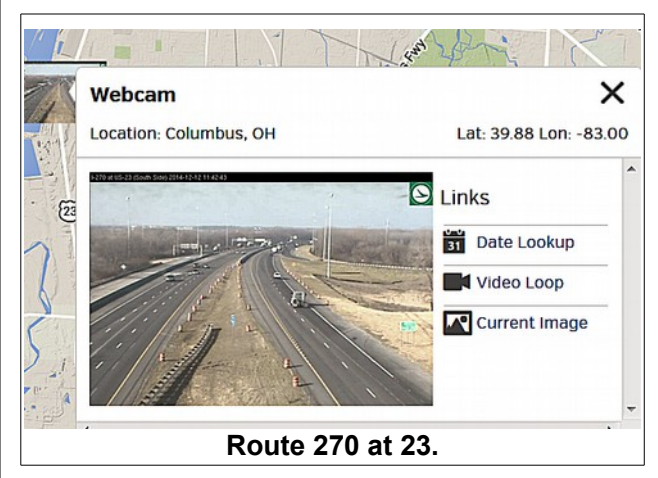

# <span id="page-2-0"></span>Now for some idle time fun

By Len

From [Twisted Sifter:](http://twistedsifter.com/2014/12/the-shirk-report-volume-297/)

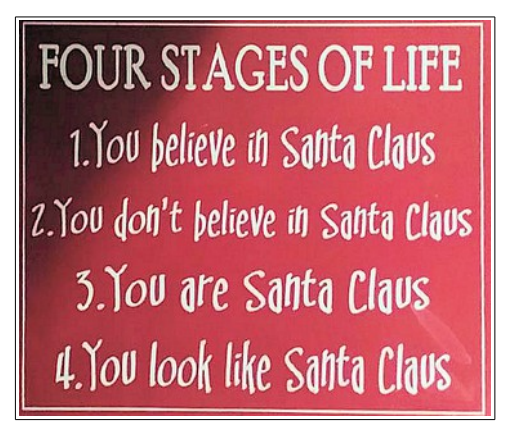

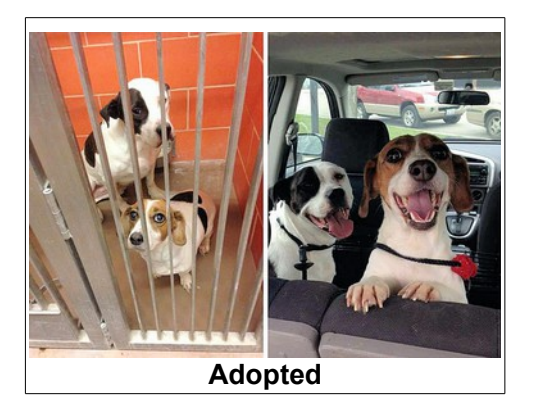

### **BVCC Newsletter - January 2015**

And now, something from [Bored Panda:](http://www.boredpanda.com/recycled-cd-diy/)

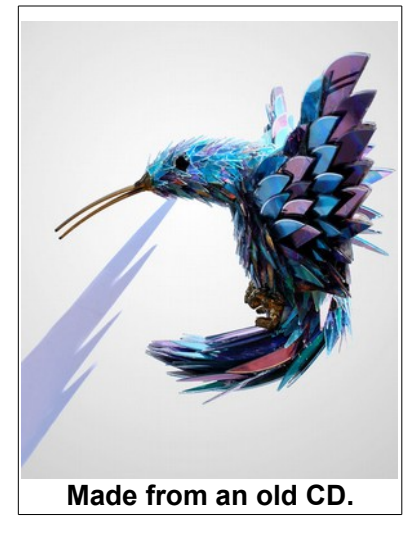

<span id="page-3-2"></span>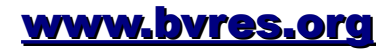

By Len

Did you know that our web site is ranked 7,943,916 out of all USA web sites?

#### http://urlm.co/www.bvres.org

Follow this link and substitute any web address in the address bar to find a ranking.

## <span id="page-3-1"></span>*Sight & Sound Info*

Go to [www.bvres.org](http://www.bvres.org/) and then click on the Sight and Sound button.

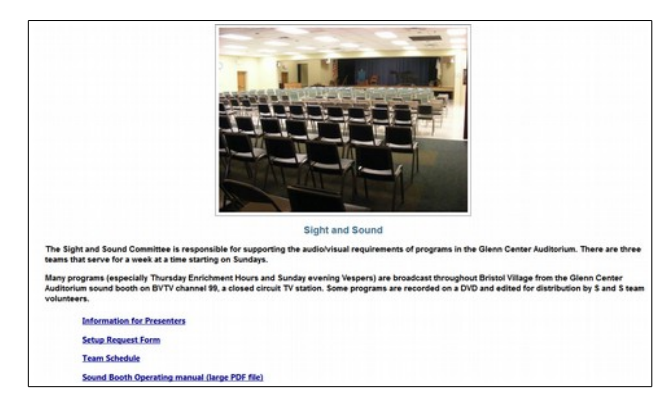

Here you can find the Team Schedule, request forms, and information for presenters. If you are interested in the technical details about the Sight and Sound booth equipment, you can download the operating manual.

### <span id="page-3-0"></span>*More on BV web site*

BTW, the [www.bvres.org](http://www.bvres.org/) website also provides links to a number of videos. These can provide information about Bristol Village Home to your relatives and friend. Please share the [www.bvres.org](http://www.bvres.org/) web site with your email contacts.

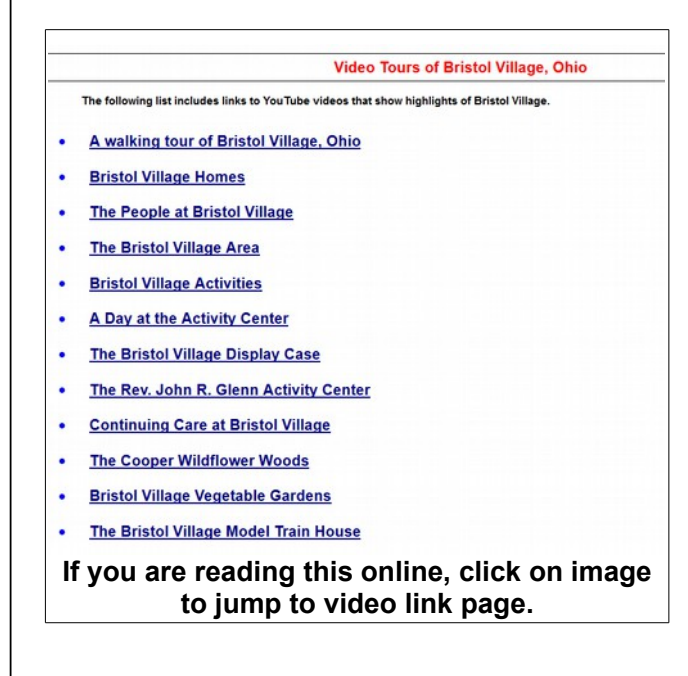

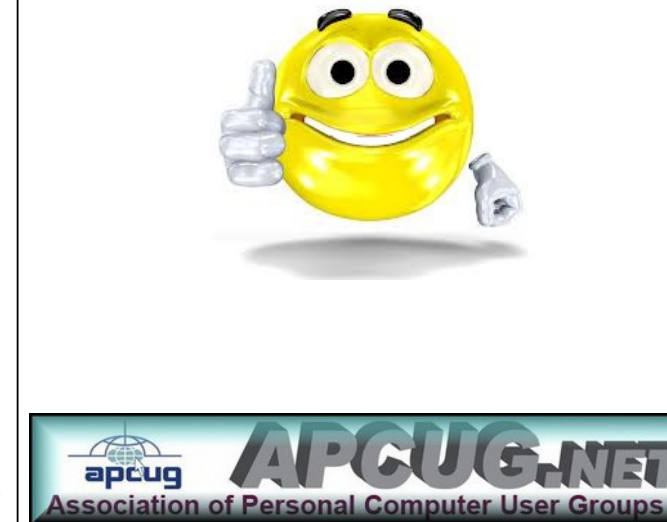